# Section 3: Threads

# Stanley Hung and William Liu

# February 4, 2015

# Contents

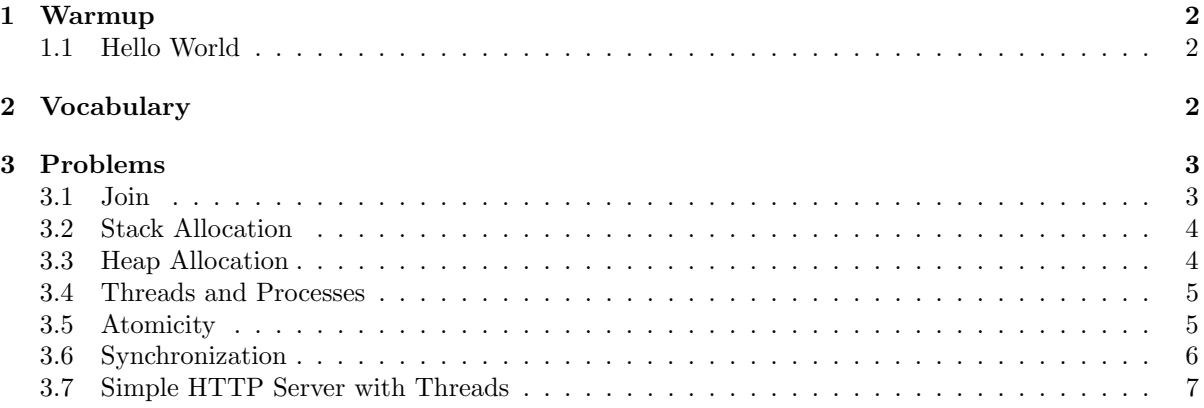

## <span id="page-1-0"></span>1 Warmup

#### <span id="page-1-1"></span>1.1 Hello World

What does C print in the following code?

```
void print_hello_world() {
   pid_t pid = getpid();
   printf("Hello world %d\n", pid);
   pthread_exit(0);
}
void main() {
   pthread_t thread;
   pthread_create(&thread, NULL, (void *) &print_hello_world, NULL);
   print_hello_world();
}
```
## <span id="page-1-2"></span>2 Vocabulary

- thread a thread of execution is the smallest unit of sequential instructions that can be scheduled for execution by the operating system. Multiple threads can share the same address space, and each thread independently operates using its own program counter.
- pthreads A POSIX-compliant (standard specified by IEEE) implementation of threads.
- pthread join Waits for a specific thread to terminate, similar to waitpid(3). (Hint: man pthread\_join)
- pthread create Creates and immediately starts a child thread running in the same address space of the thread that spawned it. The child executes starting from the function specified. Internally, this is implemented by calling the clone syscall. (Hint: man pthread\_create)
- atomic An operation is deemed to be atomic if it can be executed without interruption or interference from other threads/processes).
- critical section A section of code that accesses a shared resource that must not be concurrently accessed by more than a single thread.
- semaphore A synchronization primitive that can be used to protect a shared resource. Semaphores contain an integer value and support two operations:

1) Increment: atomically increments the value of the semaphore. (Hint: man sem\_post)

2) Decrement: waits for the value of the semaphore to become positive, and then atomically decrements the value of the semaphore. (Hint: man sem\_wait)

# <span id="page-2-0"></span>3 Problems

### <span id="page-2-1"></span>3.1 Join

What does C print in the following code? (Hint: There may be zero, one, or multiple answers.)

```
void main() {
   pthread_t thread;
   pthread_create(&thread, NULL, &helper, NULL);
   printf("Hello World! 2\n");
    exit(0);
}
void *helper(void* arg) {
   printf("Hello World! 1\n");
   pthread_exit(0);
}
```
How can we modify the code above to always print out "Hello World! 1" followed by "Hello World! 2"?

### <span id="page-3-0"></span>3.2 Stack Allocation

What does C print in the following code?

```
void main() {
    int i = 0;
   pthread_t thread;
   pthread_create(&thread, NULL, &helper, &i);
   pthread_join(thread, NULL);
    printf("i is %d\n", i);
}
void *helper(void *arg) {
    int *num = (int*) arg;
    *num = 2;pthread_exit(0);
}
```
#### <span id="page-3-1"></span>3.3 Heap Allocation

What does C print in the following code?

```
void main() {
    char *message = malloc(100);
    strcpy(message, "I am the parent");
   pthread_t thread;
   pthread_create(&thread, NULL, &helper, message);
   pthread_join(thread, NULL);
   printf("%s\n", message);
}
void *helper(void *arg) {
    char *message = (char *) arg;
    strcpy(message, "I am the child");
   pthread_exit(0);
}
```
### <span id="page-4-0"></span>3.4 Threads and Processes

What does C print in the following code? (Hint: There may be zero, one, or multiple answers.)

```
void *worker(void *arg) {
    int *data = (int *) arg;*data = *data + 1;
    printf("Data is %d\n", *data);
    pthread_exit(0);
}
int data;
void main() {
   int status;
   data = 0;pthread_t thread;
   pid_t pid = fork();
    if (pid == 0) {
        pthread_create(&thread, NULL, &worker, &data);
        pthread_join(thread, NULL);
    } else {
        pthread_create(&thread, NULL, &worker, &data);
        pthread_join(thread, NULL);
        pthread_create(&thread, NULL, &worker, &data);
        pthread_join(thread, NULL);
        wait(&status);
   }
}
```
#### <span id="page-4-1"></span>3.5 Atomicity

Given:

```
int x = 0;
```
Circle all the atomic operations below:

```
printf("x is %d\n", x);
```

```
x = \text{malloc}(sizeof(int));
```
int  $y = x;$ 

x++;

#### <span id="page-5-0"></span>3.6 Synchronization

What does C print in the following code?

```
void main() {
   pthread_t threads[5];
   int i, j = 0;
   for (i = 0; i < 5; i++) {
        pthread_create(&threads[i], NULL, &helper, &j);
    }
   for (i = 0; i < 5; i++) {
        pthread_join(threads[i], NULL);
    }
   printf("j is %d\n", j);
}
void *helper(void *arg) {
    int *num = (int *) arg;
    *num = (*num) + 1;pthread_exit(0);
}
```
How can we modify the code in the previous page to always print out "i is 5" without modifying/using pthread\_join?

#### <span id="page-6-0"></span>3.7 Simple HTTP Server with Threads

Implement a crude HTTP server by filling in the blanks with the necessary operations. This HTTP server spawns worker threads that are responsible for printing out the first 256 bytes from a socket. For this question, you can assume the following structures and functions are implemented appropriately.

```
// a FIFO queue consisting of nodes.
struct list;
// A single element in the FIFO queue, containing an integer.
struct node {
    int client_sock;
};
// This function sets up a socket, binds the socket to a specific port,
// and listens for connections. It returns the file descriptor
// corresponding to the socket setup.
int setupSocket();
// initializes a FIFO queue
void list_init(struct list *l);
// Pops and returns the earliest enqueued node from a list
struct node *list_pop(struct list *l);
// Appends a new file descriptor as a struct node in the list.
struct node *list_append(struct list *l, int client_sock);
```

```
// Global variables
struct list clients;
sem_t worker_sem;
sem_t list_sem;
// Prints out the first 256 bytes from a socket, and then closes it.
void accept_request(void * unused) {
   char buf[256];
    (void) unused;
   while(1) {
       _______________;
        _______________;
       int sockfd = list_pop(&clients)->client_sock;
       if (______________________________ != 256) {
           fprintf(stderr, "Failed to read from client %d\n", sockfd);
       } else {
           fprintf(stdout, "Received from client %d: %s\n", sockfd, buf);
       }
        _______________;
       close(sockfd);
```

```
}
}
void main() {
   pthread_t workers[10];
   int client_sock;
   struct sockaddr_in client_name;
    socklen_t size;
    int sockfd;
    // initialize variables
    list_init(&clients);
    sem_init(&worker_sem, 0, 0);
    _______________;
    _______________;
    // create worker threads
    for (int i = 0; i < 10; i++) {
        ___________________________________________________________;
    }
    while (1) {
        client_sock = ________________________________;
        _______________;
        list_append(&clients, client_sock);
        _______________;
        _______________;
    }
}
```